#### **Relational Database Service**

### **Huawei Cloud MySQL Kernel**

**Issue** 01 **Date** 2022-09-30

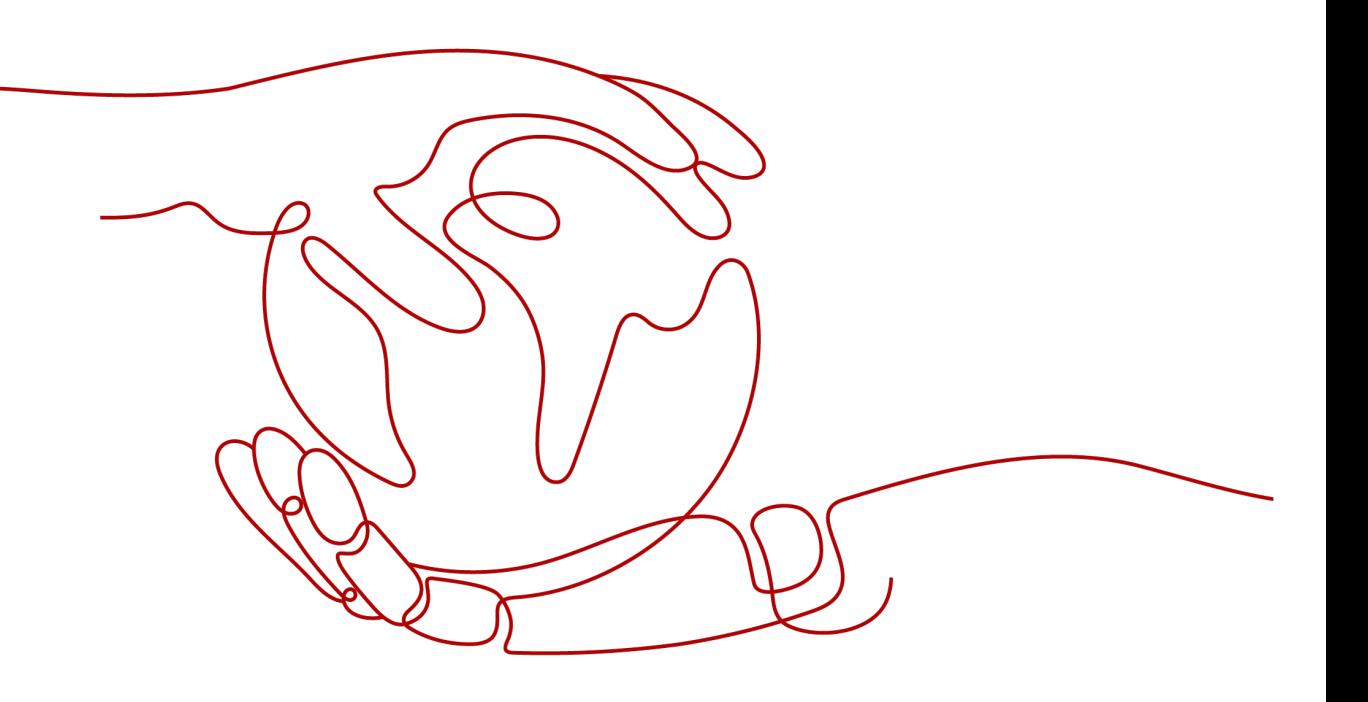

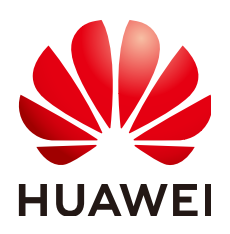

#### **Copyright © Huawei Technologies Co., Ltd. 2023. All rights reserved.**

No part of this document may be reproduced or transmitted in any form or by any means without prior written consent of Huawei Technologies Co., Ltd.

#### **Trademarks and Permissions**

 $\triangle \triangleright$ HUAWEI and other Huawei trademarks are trademarks of Huawei Technologies Co., Ltd. All other trademarks and trade names mentioned in this document are the property of their respective holders.

#### **Notice**

The purchased products, services and features are stipulated by the contract made between Huawei and the customer. All or part of the products, services and features described in this document may not be within the purchase scope or the usage scope. Unless otherwise specified in the contract, all statements, information, and recommendations in this document are provided "AS IS" without warranties, guarantees or representations of any kind, either express or implied.

The information in this document is subject to change without notice. Every effort has been made in the preparation of this document to ensure accuracy of the contents, but all statements, information, and recommendations in this document do not constitute a warranty of any kind, express or implied.

#### **Huawei Technologies Co., Ltd.**

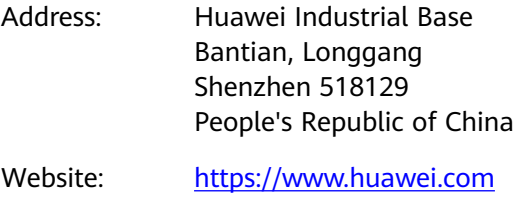

Email: support@huawei.com

### **Contents**

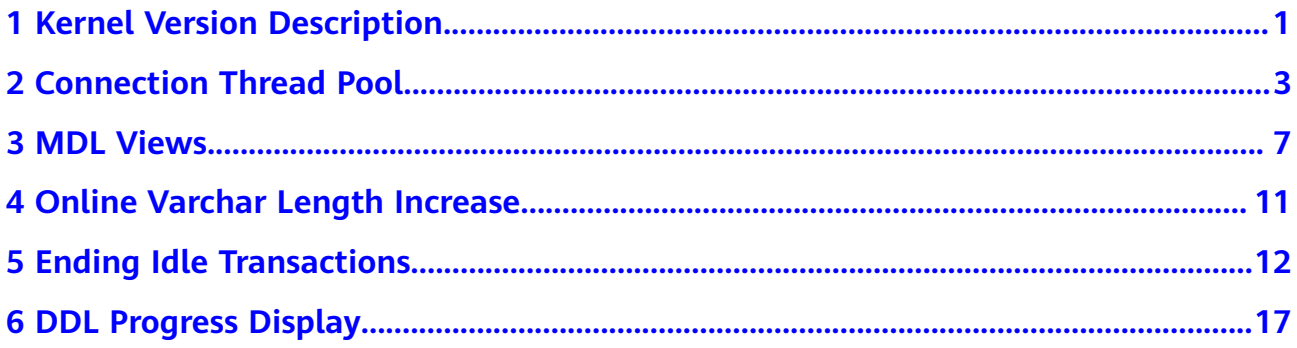

### <span id="page-3-0"></span>**1 Kernel Version Description**

This section describes the kernel version updates of RDS for MySQL.

#### **RDS for MySQL 8.0**

| Date       | <b>Description</b>                                                                                                    |  |  |  |
|------------|----------------------------------------------------------------------------------------------------|--|--|--|
| $2022 - 0$ | The updates in RDS for MySQL 8.0.25 are as follows:                                                                                                    |  |  |  |
| $9 - 09$   | • New features and performance optimized                                                                                                    |  |  |  |
|            | - Connection per thread was supported for killing sessions.                                                                                                    |  |  |  |
|            | - Constraints on memory were added for the Performance<br>Schema.                                                                                                    |  |  |  |
|            | - The performance of SQL Explorer was optimized based on<br>specific scenarios.                                                                                                    |  |  |  |
|            | - Database performance was optimized in specific scenarios when<br>the value of internal_tmp_mem_storage_engine was set to<br><b>MEMORY</b>                                                              |  |  |  |
|            | - The compiler was upgraded to GCC 10.3.                                                                                                    |  |  |  |
|            | <b>Issues resolved</b>                                                                                                    |  |  |  |
|            | - Errors caused by writes to a temporary file were resolved.                                                                                                    |  |  |  |
|            | - Unexpected responses to Common Table Expression (CTE)<br>queries were resolved.                                                                                                    |  |  |  |
|            | • Security hardening                                                                                                    |  |  |  |
|            | - The following security vulnerabilities were fixed: CVE-2021-2417,<br>CVE-2021-2339, CVE-2021-2425, CVE-2021-2426,<br>CVE-2021-2427, CVE-2021-2424, CVE-2021-2383,<br>CVE-2021-2384, and CVE-2021-2410. |  |  |  |

**Table 1-1** RDS for MySQL 8.0 version description

#### **RDS for MySQL 5.7**

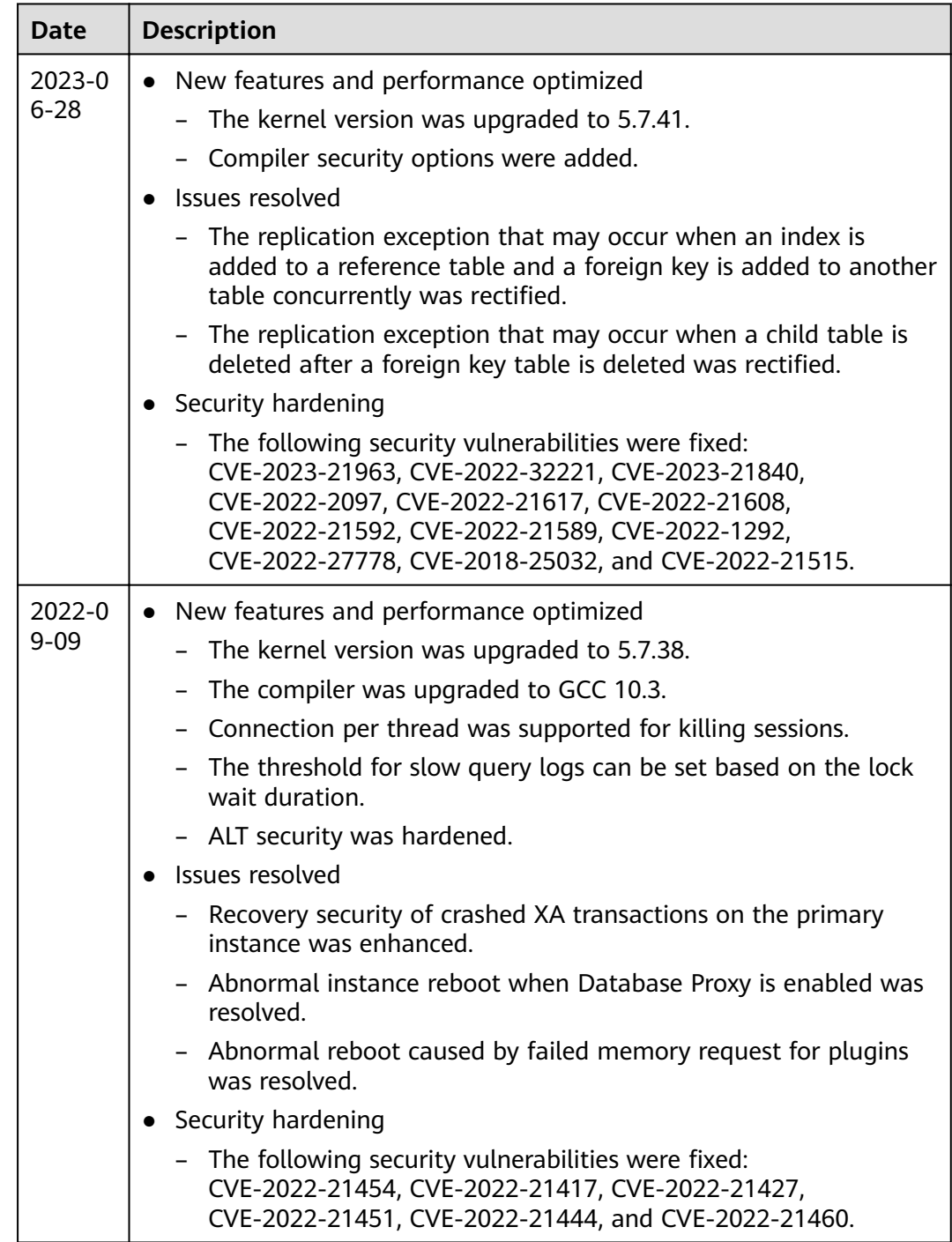

#### **Table 1-2** RDS for MySQL 5.7 version description

# **2 Connection Thread Pool**

#### <span id="page-5-0"></span>**Introduction**

When there are a large number of concurrent database connections, a large number of resources are occupied, and the performance of the MySQL server deteriorates significantly. RDS for MySQL provides a connection thread pool that uses a few active threads to serve a large number of database connections. This decouples connections from execution and improves database performance in high-concurrency scenarios.

#### **Characteristics**

RDS for MySQL connection thread pool provides the following benefits:

- A large number of database connections can be processed, and resource contention and context switches are reduced.
- The number of concurrent transactions is limited. When the database load is heavy, transactions that are being executed are preferentially guaranteed.
- Connections are processed quickly to prevent thread exceptions.
- When a transaction is waiting for I/Os and locks, CPU resources and other connections are released.

#### **Thread Pool Operations**

Querying thread pool parameters

Run **show variables** to query thread pool parameters.

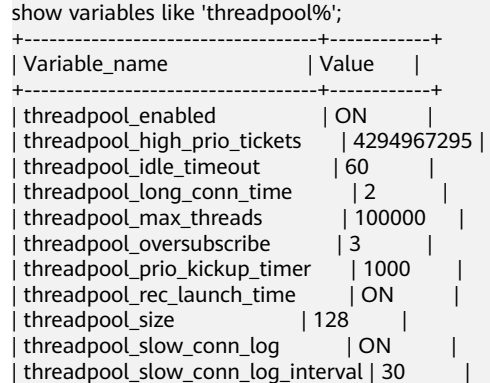

| threadpool\_slow\_launch\_time | 2 | | threadpool\_stall\_limit | 500 | +-----------------------------------+------------+

#### **Table 2-1** Thread pool parameters

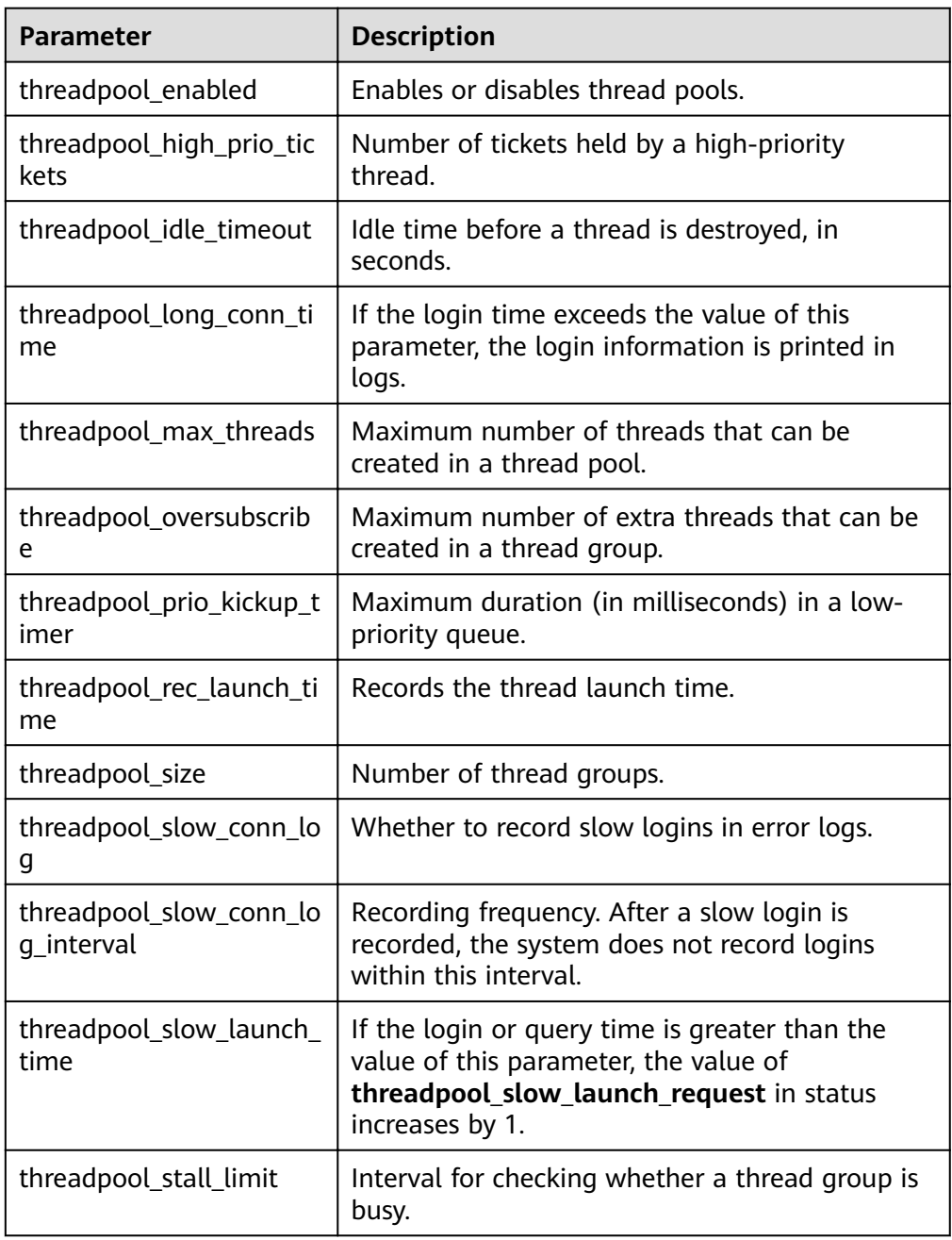

| <b>Parameter</b>                 | <b>Dynamic</b><br><b>Parameter</b> | Data<br><b>Type</b> | <b>Value Range</b> | <b>Description</b>                                                                    |
|----------------------------------|------------------------------------|---------------------|--------------------|---------------------------------------------------------------------------------------|
| threadpool_<br>enabled           | Yes                                | boolean             | [ON, OFF]          | <b>ON: Enables</b><br>the thread<br>pool.<br>OFF:<br>Disables the<br>thread pool.     |
| threadpool_<br>oversubscrib<br>e | Yes.                               | integer             | [1,50]             | Maximum<br>number of<br>extra threads<br>that can be<br>created in a<br>thread group. |
| threadpool_<br>size              | Yes.                               | integer             | [1,512]            | Number of<br>thread groups.                                                           |

Table 2-2 Thread pool parameters that can be modified

#### Querying thread pool status

Run **show status** to query the thread pool status.

| show status like 'threadpool%';                                                                                                    |                     |  |  |
|----------------------------------------------------------------------------------------------------|---------------------|--|--|
| Variable name<br>-------------------                                                                                                    | Value               |  |  |
| Threadpool active connections<br>Threadpool active threads<br>Threadpool avg launch time<br>Threadpool dump threads<br>Threadpool idle threads<br>Threadpool running<br>Threadpool slow launch request | 65<br>5<br>63<br>ЭN |  |  |
| Threadpool threads<br>Threadpool threads high water mark   1075                                                                                                    | -237                |  |  |
| Threadpool waiting threads<br>Threadpool worst launch time                                                                                                    | -57<br>  692548     |  |  |

**Table 2-3** Thread pool status

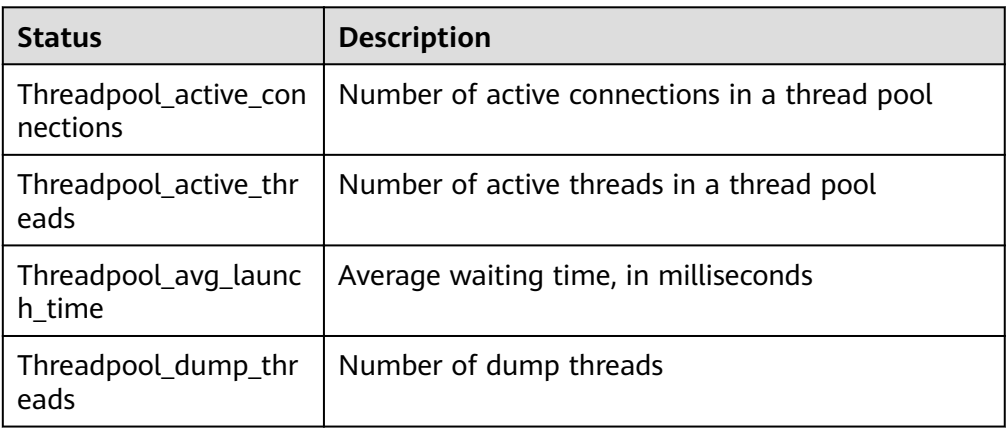

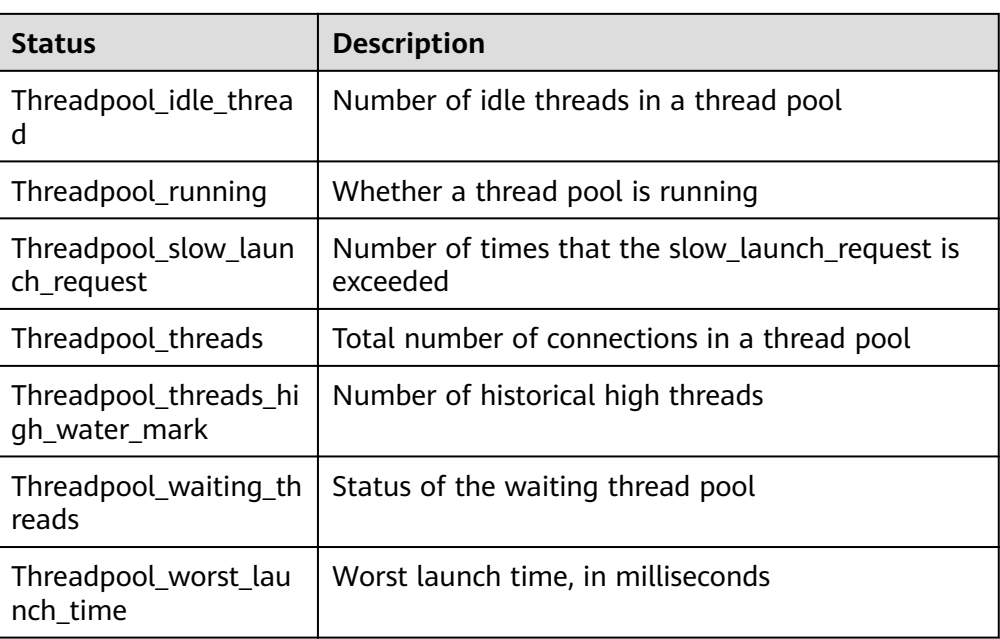

#### **Performance Tests**

Table 2-4 Performance tests of different threads

| <b>Model</b>              | <b>Threads</b> | <b>Thread Pool</b><br><b>Enabled</b> | <b>QPS</b> | Latency (ms) |
|---------------------------|----------------|--------------------------------------|------------|--------------|
| oltp_update_n<br>on_index | 32             | Yes                                  | 5932.47    | 7.84         |
| oltp_update_n<br>on_index | 64             | Yes                                  | 10074.11   | 9.39         |
| oltp_update_n<br>on index | 128            | Yes                                  | 18079.61   | 10.65        |
| oltp_update_n<br>on index | 256            | Yes                                  | 27439.38   | 14.46        |
| oltp_update_n<br>on index | 512            | Yes                                  | 33007.96   | 28.16        |
| oltp_update_n<br>on_index | 1024           | Yes                                  | 30282.13   | 51.94        |
| oltp_update_n<br>on_index | 2048           | Yes                                  | 29836.86   | 95.81        |

# **3 MDL Views**

#### <span id="page-9-0"></span>**Introduction**

MySQL Community Edition cannot obtain table MDLs when performance\_schema was disabled. If **Waiting for metadata lock** is displayed, blocking DML or DDL, you may need to reboot DB instances because the association among sessions cannot be identified. This has an impact on service running.

In complex service scenarios, such problems will frequently occur if exclusive operations like DDL and LOCK Table are performed on database metadata, bringing troubles to you.

To resolve the problems, RDS for MySQL introduces the MDL view, enabling you to view MDLs that each session is holding and waiting for. You can effectively diagnose the system and identify the problematic sessions, minimizing the impact on services.

#### **Description**

The MDL view is displayed as a system table. The table is named **metadata\_lock\_info** and contained in the **information\_schema** database. The table structure is as follows.

desc information schema.metadata lock info;

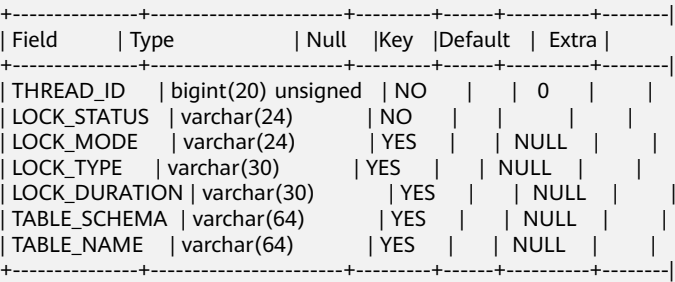

| No.            | <b>Field</b><br><b>Name</b>       | <b>Type</b>            | <b>Description</b>                                                                                                    |
|----------------|-----------------------------------|------------------------|----------------------------------------------------------------------------------------------------|
| 0              | <b>THREA</b><br>D ID              | bigint(20)<br>unsigned | Session ID.                                                                                                    |
| 1              | LOCK S<br><b>TATUS</b>            | varchar(24)            | Two statuses of MDL:<br><b>PENDING:</b> The session is waiting for the<br>MDL.<br><b>GRANTED:</b> The session has obtained the<br>MDL.                                                              |
| $\overline{2}$ | LOCK<br><b>MODE</b>               | varchar(24)            | MDL mode, such as MDL_SHARED,<br>MDL EXCLUSIVE, MDL SHARED READ, and<br>MDL SHARED WRITE.                                                                                                    |
| 3              | LOCK_T<br><b>YPE</b>              | varchar(30)            | MDL type, such as Table metadata lock, Schema<br>metadata lock, Global read lock, and Tablespace<br>lock.                                                                                           |
| 4              | LOCK_D<br><b>URATIO</b><br>N      | varchar(30)            | MDL range. The value options are as follows:<br><b>MDL STATEMENT: statement-level MDLs</b><br><b>MDL_TRANSACTION: transaction-level MDLs</b><br>$\bullet$<br><b>MDL_EXPLICIT: global-level MDLs</b> |
| 5              | <b>TABLE</b><br><b>SCHEM</b><br>A | varchar(64)            | Database name. For some global-level MDLs,<br>this parameter is left empty.                                                                                                    |
| 6              | TABLE<br><b>NAME</b>              | varchar(64)            | Table name. For some global-level MDLs, this<br>parameter is left empty.                                                                                                    |

Table 3-1 metadata lock info fields

#### **Examples**

**Scenario**: If no transaction is committed for a long time, DDL operations are blocked, and then all operations on the same table are blocked.

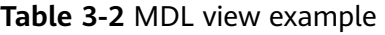

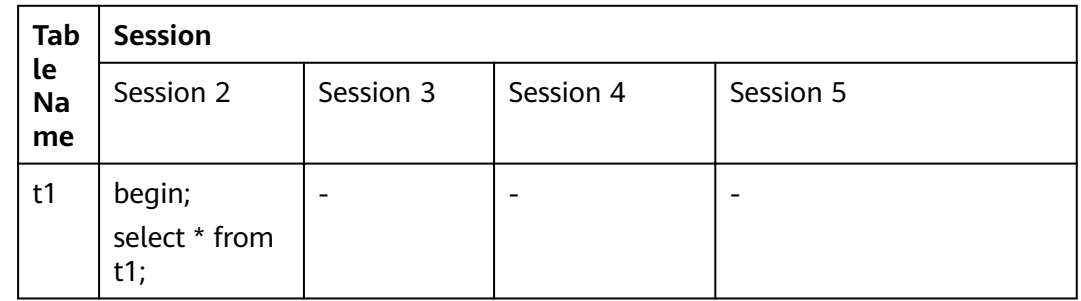

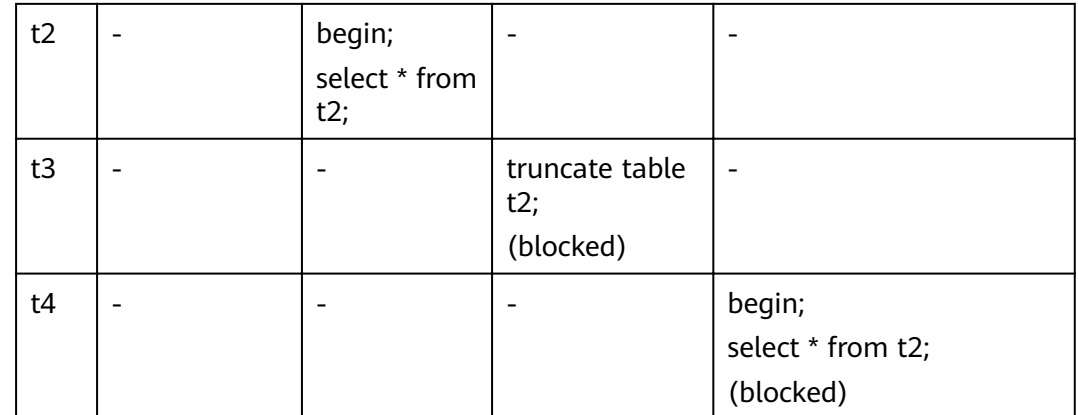

#### **Case Analysis**

#### **Description**

After TRUNCATE operations on table t2 are blocked, SELECT operations on table t2 are also blocked in the service process.

#### **Problem Analysis**

#### **Without the MDL view**

If DDL operations are blocked, run the **show processlist** command. Information in the following figure is displayed.

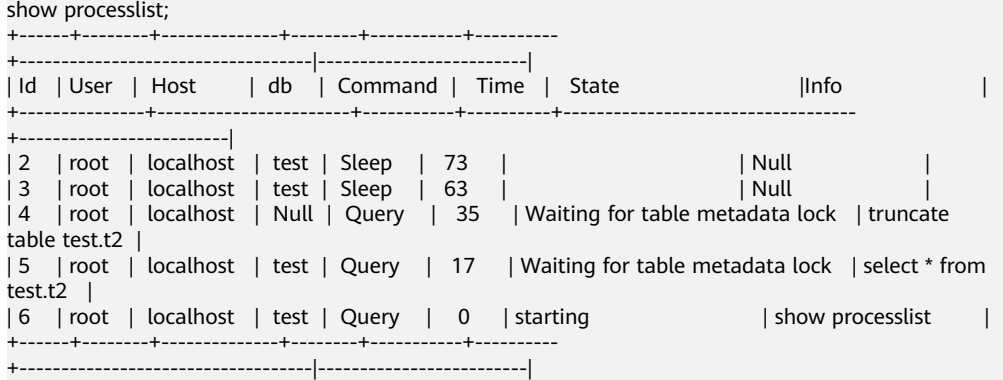

According to the preceding thread list:

- When executing TRUNCATE, session 4 is blocked by the table metadata lock held by other sessions.
- When executing SELECT, session 5 is also blocked by the table metadata lock held by other sessions.
- You cannot determine which session blocks session 4 and session 5.

In this case, killing other sessions randomly will cause great risks to online services. Therefore, you can only wait for other sessions to release the MDL.

#### **With the MDL view**

Run the **select \* from information\_schema.metadata\_lock\_info** command to view the MDL information. The following information is displayed.

select \* from information\_schema.metadata\_lock\_info; +-------------+-------------+--------------------------+----------------------+-------------------+----------------

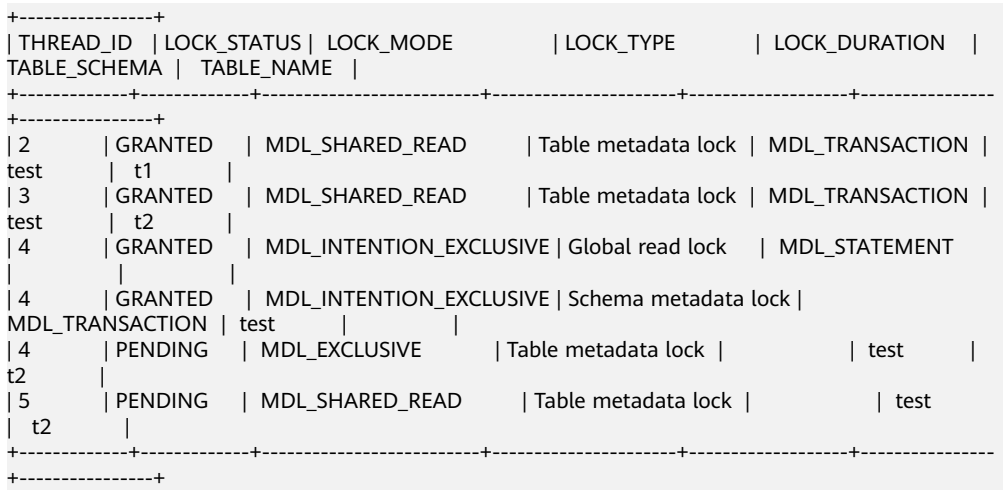

The **show processlist** command output shows information about threads and MDL views.

- Session 4 is waiting for an MDL on table t2.
- Session 3 holds a transaction-level MDL on table t2. If the transaction hold by session 3 is not committed, session 4 will be kept blocked.

You only need to run the **commit** command on session 3 or kill session 3 to keep services running.

## <span id="page-13-0"></span>**4 Online Varchar Length Increase**

#### **Introduction**

Varchar is a set of character data. The native MySQL only supports varchar whose length is no more than 256 bytes. To increase its length to more than 256 bytes, copy data to new tables and lock the tables to prevent data writes during the length increase. RDS for MySQL has no limitations on the varchar length and allows you to increase it online.

#### **Constraints**

This function is available only in RDS for MySQL 5.6 (kernel version 5.6.46 or later) and 5.7 (kernel version 5.7.27 or later).

#### **Category**

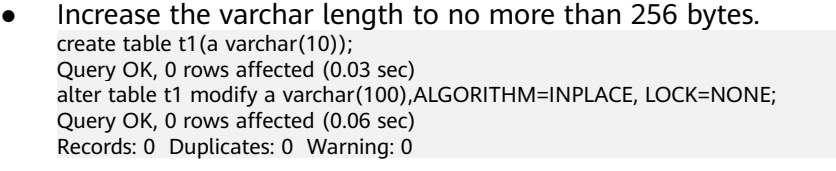

- Increase the varchar length from less than 256 bytes to more than 256 bytes. create table t1(a varchar(100)); Query OK, 0 rows affected (0.05 sec) alter table t1 modify a varchar(300),ALGORITHM=INPLACE, LOCK=NONE; Query OK, 0 rows affected (0.11 sec) Records: 0 Duplicates: 0 Warning: 0
- Increase the varchar length beyond 256 bytes. create table t1(a varchar(300)); Query OK, 0 rows affected (0.08 sec) alter table t1 modify a varchar(500),ALGORITHM=INPLACE, LOCK=NONE; Query OK, 0 rows affected (0.06 sec) Records: 0 Duplicates: 0 Warning: 0

## <span id="page-14-0"></span>**5 Ending Idle Transactions**

#### **Introduction**

If an idle transaction is not committed for a long time, its rollback will consume database resources and performance. If a large number of idle transactions are not committed and not rolled back for a long time, the performance loss to a database is severe especially during peak hours.

#### **Characteristics**

RDS for MySQL supports idle transaction disconnection when a rollback timed out. This function has the following characteristics:

- Different parameters are used to control different types of transactions.
- When idle transactions timed out, they are automatically rolled back and disconnected.

#### **Description**

Run **show variables** to query related parameters.

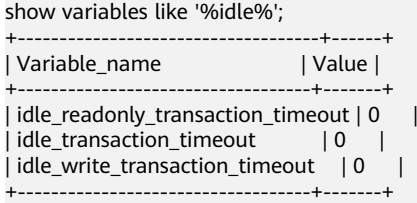

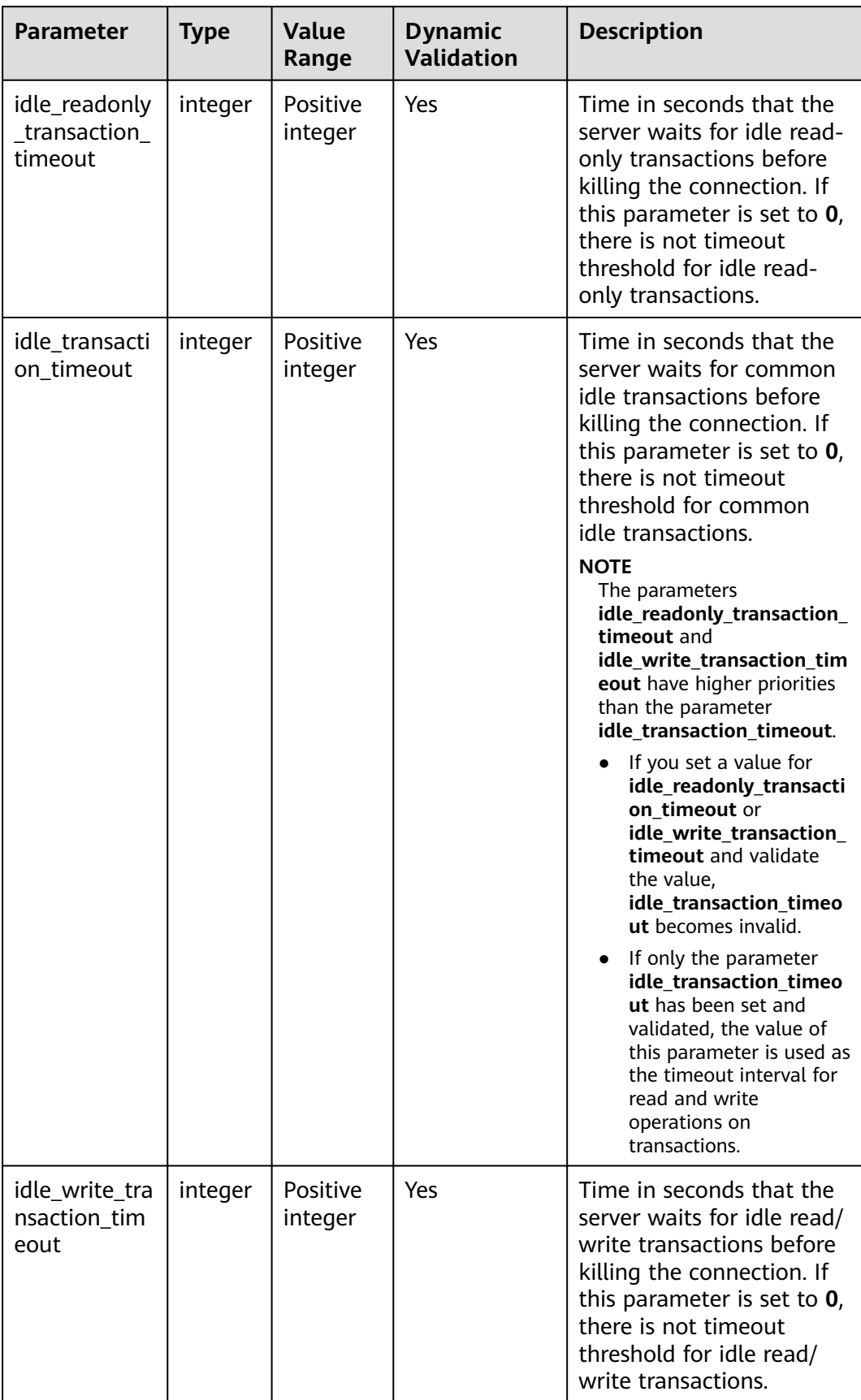

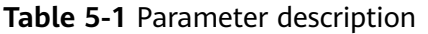

#### **Application Scenarios**

The parameters are set as follows. show variables like '%idle%'; +-----------------------------------+-------+ | Variable\_name | Value | +-----------------------------------+-------+ | idle\_readonly\_transaction\_timeout | 5 | | idle\_transaction\_timeout | 10 | | idle\_write\_transaction\_timeout | 15 | +-----------------------------------+-------+

● Setting **idle\_readonly\_transaction\_timeout**

Set **idle\_readonly\_transaction\_timeout** to **5**.

a. Run the **begin** statement to start a transaction and run a query statement. The following information is displayed.

begin; Query OK, 0 rows affected (0.00 sec) select \* from t1; +-----+-----+-----+-----+  $|a|$   $|b|$   $c|d|$ +-----+-----+-----+-----+  $| 1 | b | 303 | d |$ +-----+-----+-----+-----+ 1 row in set (0.00 sec)

b. Wait for five seconds and run a query statement again. The following information is displayed.

select \* from t1; +-----+-----+-----+-----+ | a | b | c | d | +-----+-----+-----+-----+ | 1 | b | 303 | d | +-----+-----+-----+-----+ 1 row in set (0.00 sec) select \* from t1; ERROR 2006(HY000): MySQL server has gone away

● Setting **idle\_transaction\_timeout**, **idle\_readonly\_transaction\_timeout**, and **idle\_write\_transaction\_timeout**

Set **idle\_transaction\_timeout** to **10**, **idle\_readonly\_transaction\_timeout** to **0**, and **idle\_write\_transaction\_timeout** to **0**.

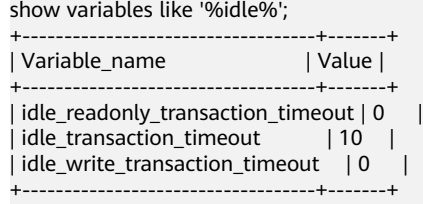

3 rows in set (0.01 sec)

– Read-only transactions

When **idle readonly transaction timeout** is set to **0**, the **idle\_transaction\_timeout** parameter takes effect.

i. Run the **begin** statement to start a transaction and run a statement to query the table data. The following information is displayed. begin; Query OK, 0 rows affected (0.00 sec) select \* from t1; +-----+-----+-----+-----+

```
|a| |b| c|d|+-----+-----+-----+-----+
| 1 | b | 43 | d |+-----+-----+-----+-----+
1 row in set (0.00 sec)
```
ii. Wait for 10 seconds and run a query statement again. The following information is displayed. select \* from t1;

ERROR 2006(HY000): MySQL server has gone away

– Read/write transactions

When **idle\_write\_transaction\_timeout** is set to **0**, the **idle transaction timeout** parameter takes effect.

i. Run the **begin** statement to start a transaction, insert data, and run a query statement within 10 seconds. The following information is displayed.

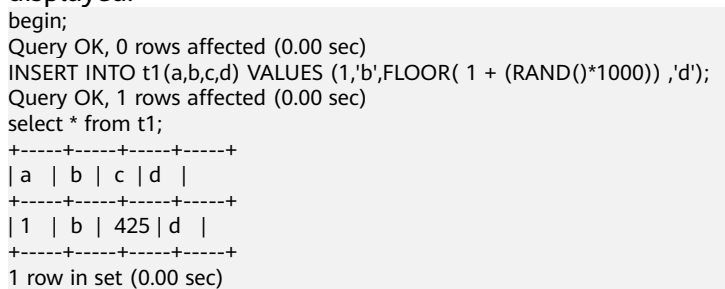

- ii. Wait for 10 seconds and run a query statement again. The following information is displayed. select \* from t1; ERROR 2006(HY000): MySQL server has gone away
- iii. Independently run a statement to query the table. If the following information is displayed, the transaction has been rolled back. select \* from t1; Empty set (0.00 sec)

#### ● Setting **idle\_write\_transaction\_timeout**

#### Set **idle\_write\_transaction\_timeout** to **15**.

- a. Run the **begin** statement to start a transaction and then insert a data record. The following information is displayed. begin; Query OK, 0 rows affected (0.00 sec) INSERT INTO t1(a,b,c,d) VALUES (1,'b',FLOOR( 1 + (RAND()\*1000)) ,'d'); Query OK, 1 rows affected (0.00 sec)
- b. Run a query statement within 15 seconds of the time range specified by **idle write transaction timeout**. The following information is displayed. select \* from t1;

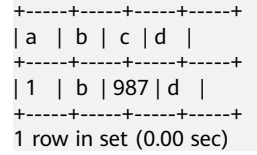

- c. Wait for 15 seconds and run a query statement again. The following information is displayed. select \* from t1; ERROR 2006(HY000): MySQL server has gone away
- d. Reconnect the transaction to the database and run a query statement. If the following information is displayed, the transaction has been rolled back.

select \* from t1; Empty set (0.00 sec)

# **6 DDL Progress Display**

#### <span id="page-19-0"></span>**Introduction**

DDL operations on large tables are time-consuming. However, MySQL Community Edition does not provide you with any information about the DDL execution phase and progress, which may cause great troubles to you.

To solve this problem, RDS for MySQL launches the DDL progress display feature. You can query the **INFORMATION SCHEMA.INNODB ALTER TABLE PROGRESS** table to view the execution phase and progress of DDL statements in real time.

#### **Characteristics**

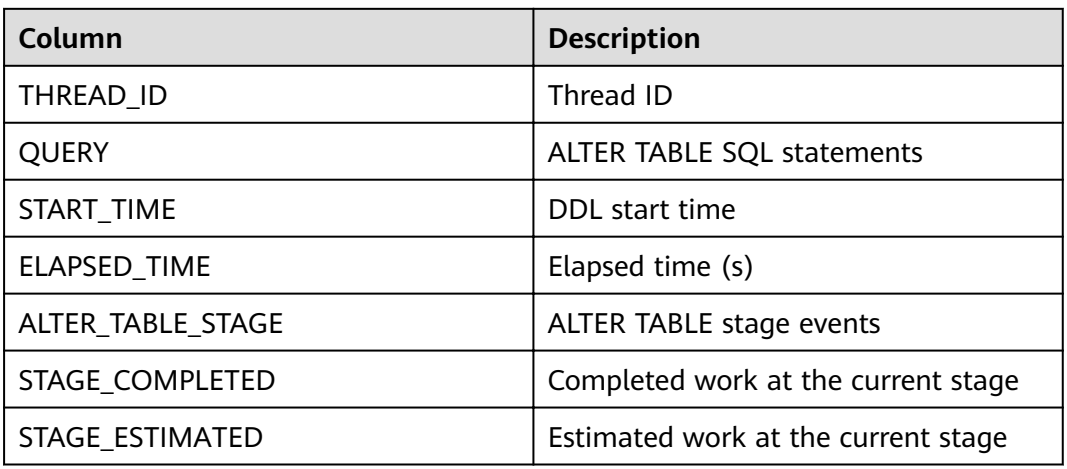

**Table 6-1** INNODB\_ALTER\_TABLE\_PROGRESS table columns

**In order of occurrence, ALTER TABLE stage events include:**

- stage/innodb/alter table (read PK and internal sort): Read the primary key.
- **stage/innodb/alter table (merge sort)**: Sort by primary key. This process may take a long period of time because temporary files are generated.
- stage/innodb/alter table (insert): Insert the sorted data into the table.
- stage/innodb/alter table (log apply index): Apply DML logs generated during DDL execution to the created or modified index.
- **•** stage/innodb/alter table (flush): Flush data to the disk.
- **stage/innodb/alter table (log apply table)**: Apply DML logs generated during DDL execution to the created or modified table.
- **stage/innodb/alter table (end)**: Finish the remaining work.